## Lösningar till tentamen i Industriell reglerteknik TSRT07 Martin Enqvist Tentamensdatum: 2023-06-08

1. (a) Genom att rita upp nyquistkurvan för kretsförstärkningen i det tidskontinuerliga och det tidsdiskreta fallet kan man beräkna amplitudmarginalerna. Det visar sig att stabilitetsgränsen är 3*.*41 när man använder en tidskontinuerlig PI-regulator och 3*.*06 i det tidsdiskreta fallet. Matlab-kod:

```
F=tf([3 1],[3 0]);
G=tf(1,[2 1],'InputDelay',1);
nyquist(F*G)
Fd = c2d(F, 0.3, 'tustin');Gd = c2d(G, 0.3):
nyquist(Fd*Gd)
```
(b) Enligt Ziegler-Nichols inställningsregel ska förstärkningen i en P-regulator vara halva den kritiska förstärkningen. I detta fall får man *K* = 1*.*5 när *z*(*t*) = 0 och *K* = 3 när *z*(*t*) = 1. Den parameterstyrda P-regulatorns förstärkning blir, med hjälp av linjärinterpolation,

$$
K(z(t)) = 1.5(1 - z(t)) + 3z(t) = 1.5 + 1.5z(t).
$$

(c) Nej, eftersom styrsignalen är begränsad kommer det initiala MPC-problemet inte att vara lösbart för alla initialtillstånd. Däremot kommer metoden att fungera för vissa begränsade initialtillstånd. (Det aktuella systemets poler kan beräknas med kommandot

eig([-0.5 1.5;0.2 -0.5])

Polerna är 0*.*0477 och −1*.*0477 och eftersom en av polerna ligger utanför enhetscirkeln är systemet instabilt. Ingen regulator med en begränsad styrsignal kan därför stabilisera systemet för godtyckliga initialtillstånd.)

- 2. (a) Genom att rita upp stegsvaret för systemet kan man bestämma modellparametrarna *L*, *K<sup>p</sup>* och *T* enligt följande principer.
	- ∗ Dödtiden *L* är den tid under vilken stegsvaret (ungefär) är lika med noll.
	- ∗ Den statiska förstärkningen *K<sup>p</sup>* är det värde som stegsvaret närmar sig när tiden går mot oändligheten.
	- ∗ Tidskonstanten *T* väljs så att systemets och modellens stegsvar båda (ungefär) har värdet  $0.63K_p$  vid tidpunkten  $L + T$ .

<span id="page-0-0"></span>Systemets och modellens stegsvar visas i figur [1.](#page-0-0)

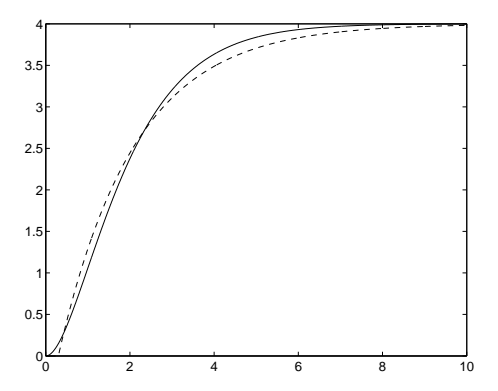

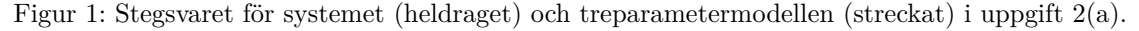

Treparametermodellen blir

$$
\hat{G}(s) = \frac{4.0}{1.8s + 1}e^{-0.30s},
$$

vilket ger regulatorparametrararna  $K = 0.38$  och  $T_i = 1.8$ . Matlab-kod:

```
G=tf(4,[1 2 1]);
Kp=4;L=0.3;T=1.8;
Ghat=tf(Kp,[T 1],'InputDelay',L);
step(G,Ghat)
lambda=0.5;
K=T/(Kp*(lambda*T+L))
Ti=T
```
- (b) Nej, det skulle inte gå om man använder en tidskontinuerlig P-regulator eftersom nyquistkurvan för systemet inte skär den negativa reella axeln. Detta följer av att systemet saknar nollställen och endast har två poler. Argumentet för *G*(*iω*) kommer därför att vara skilt från −180◦ för alla  $\omega > 0$ .
- (c) Överslängens storlek kan minskas genom att man lägger till en D-del i regulatorn eller genom att skala referenssignalen i regulatorns P-del med en konstant *α <* 1.
- 3. Vid ett enhetssteg i referenssignalen blir reglerfelet momentant lika med 1 och styrsignalen som genereras av P-regulatorn blir samtidigt *K* · 1. Detta medför att det största värde på P-regulatorns förstärkning som man kan välja utan att styrsignalen mättas vid ett enhetssteg i referenssignalen är 1. Med denna P-regulator kan man sedan välja PI-regulatorns parametrar genom att simulera det slutna systemet för några olika inställningar. Till exempel verkar *K* = −2 och *T<sup>i</sup>* = 3 fungera ganska bra. Referenssignalen till PI-regulatorn ska vara noll eftersom *u*<sup>1</sup> ska ligga i ett intervall som är symmetriskt runt noll. Ett simulinkschema för simulering av det slutna systemet visas i figur [2](#page-1-0) och det slutna systemets stegsvar samt styrsignalen *u*<sup>1</sup> visas i figur [3.](#page-1-1)

<span id="page-1-0"></span>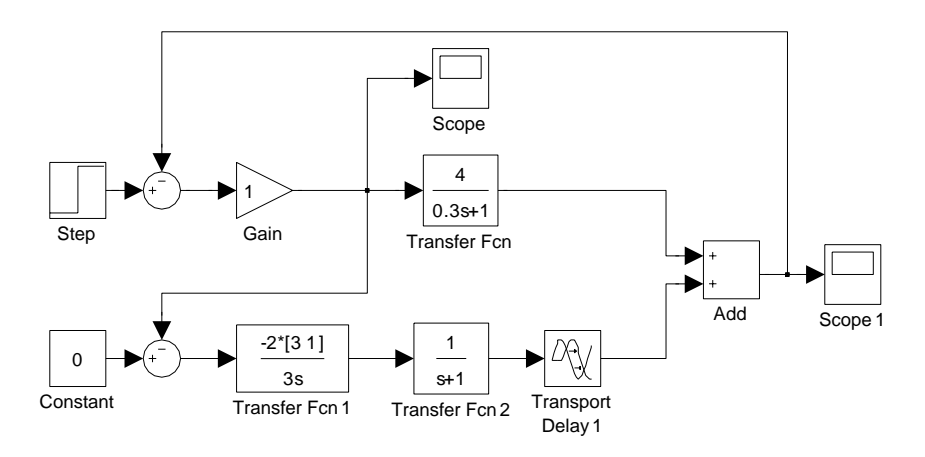

Figur 2: Simulinkschema till uppgift 3.

<span id="page-1-1"></span>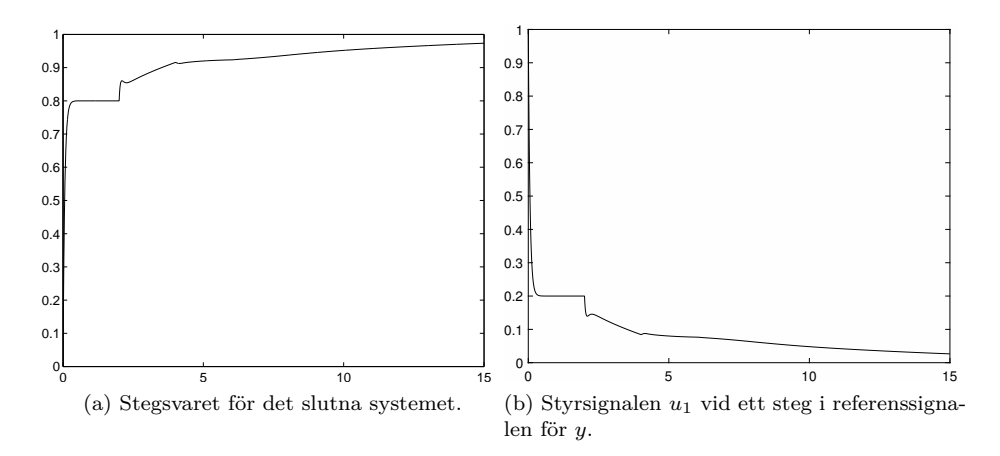

Figur 3: Plottar som visar att mitthållningsregulatorn i uppgift 3 fungerar som det är tänkt.

4. (a) Vid regulatordesign enligt IMC-metoden ska man välja

$$
Q(s) = \frac{\tilde{G}(s)}{G(s)} = \frac{s+1}{8s+4}
$$

för att få ett slutet system med de önskade referensföljningsegenskaperna. IMC-regulatorns överföringsfunktion blir

$$
F_{IMC}(s) = \frac{Q(s)}{1 - Q(s)G(s)} = 0.125 \left( 1 + \frac{1}{s} \right).
$$

Vid designen av den andra regulatorn ska man välja en framkoppling med referensmodellen

$$
G_m(s) = \tilde{G}(s) = \frac{1}{2s+1}
$$

och framkopplingslänken

$$
F_f(s) = \frac{G_m(s)}{G(s)} = \frac{s+1}{8s+4}
$$

för att få de önskade referensföljningsegenskaperna. I detta fall kan man alltså använda sig av ideal framkoppling. PI-regulatorn med framkoppling ges av överföringsfunktionerna *Gm*(*s*),  $F_f(s)$  och  $F_{PI}(s)$ .

Stegsvaren som man erhåller med dessa båda regulatorer visas i figur [4.](#page-2-0) De båda regulatorerna ger exakt samma referensföljningsegenskaper. Matlab-kod:

```
G=tf(4,[1 1]);Gtilde=tf(1,[2 1]);
Fpi=tf([5 5],[2 0]);
Q=minreal(Gtilde/G);
Finance = minreal(Q/(1-Q*G));
Gcimc=minreal(feedback(Fimc*G,1));
Gm=Gtilde;
Ff=minreal(Gm/G);
Gryff=minreal((G*Fpi*Gm+G*Ff)/(1+G*Fpi));
step(Gcimc,Gryff)
```
<span id="page-2-0"></span>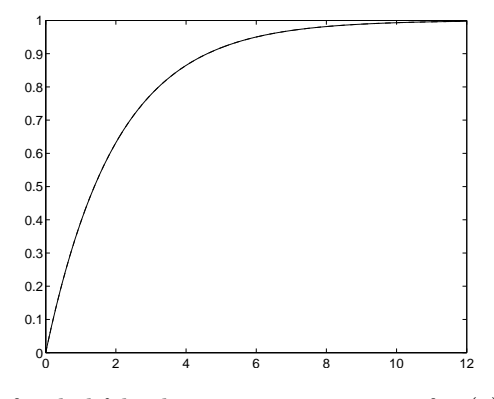

Figur 4: Stegsvaren för de båda slutna systemen i uppgift 4(a) sammanfaller helt.

(b) Överföringsfunktionerna från en insignalstörning till utsignalen i de båda slutna systemen ges av uttrycken

$$
\frac{G(s)}{1 + G(s)F_{IMC}(s)} \quad \text{respective} \quad \frac{G(s)}{1 + G(s)F_{PI}(s)}.
$$

De utsignaler som man får vid stegstörningar på systemets ingång med de båda regulatorerna visas i figur [5.](#page-3-0) Regulatorn där den ursprungliga PI-regulatorn har kompletterats med en framkoppling visar sig ge klart bättre störningsundertryckning än IMC-regulatorn. Matlab-kod:

Su1=feedback(G,Fimc); Su2=feedback(G,Fpi); step(Su1,Su2)

<span id="page-3-0"></span>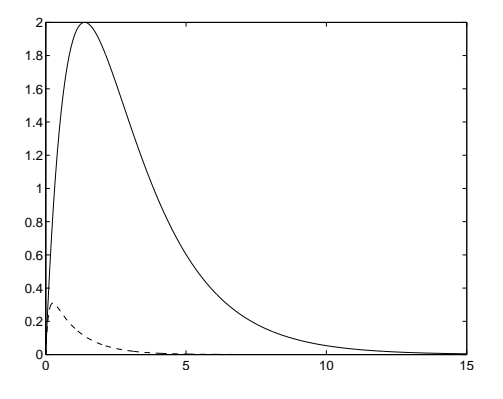

Figur 5: Utsignalen vid en stegstörning på systemets ingång då IMC-regulatorn (heldragen) och PIregulatorn med framkoppling (streckad) används i uppgift 4(b).

5. (a) Man kan till exempel välja regulatorparametrarna *N* = 20,

$$
Q_1 = \begin{pmatrix} 5.4 & 0 \\ 0 & 1 \end{pmatrix}
$$

och *Q*<sup>2</sup> = 1. Plottar som visar att det slutna systemet uppfyller de ställda kraven visas i figur [6.](#page-3-1)

<span id="page-3-1"></span>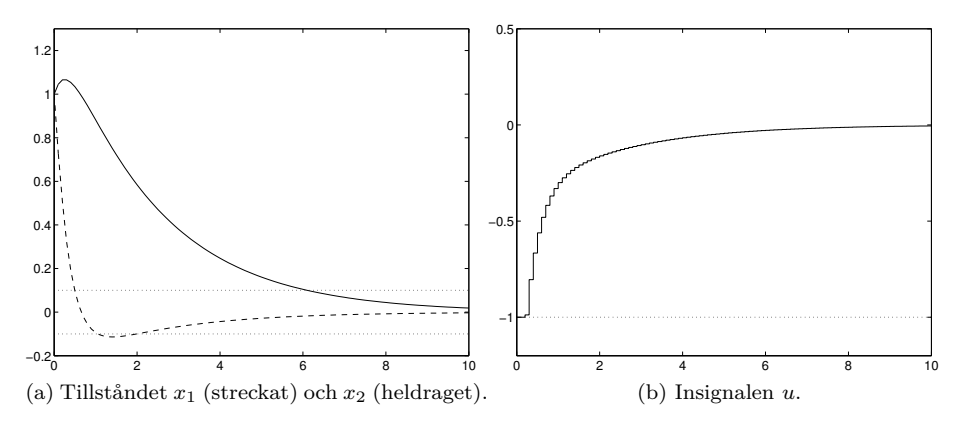

Figur 6: Plottar som visar att designkraven i uppgift 5(a) är uppfyllda.

```
Matlab-kod:
```

```
A=[-2 0; 1 -0.2];B=[1; 0.2];
C=eye(2);D = zeros(2,1);Gsys=ss(A,B,C,D);
M=eye(2);x0=[1;1];Ts = .1;Gsysd=c2d(Gsys,Ts);
F=Gsysd.A;
G=Gsysd.B;
N=20;
Q1=diag([5.4 1]);
Q2=1;ubounds=[-1 1];
```
(b) Bivillkoret *z*<sup>1</sup> − *z*<sup>2</sup> ≥ −1 är ekvivalent med −*z*<sup>1</sup> + *z*<sup>2</sup> ≤ 1 och kan ses som ett bivillkor på  $\tilde{z} = \tilde{M}z$  om man väljer  $\tilde{M}$ -matrisen som

$$
\tilde{M} = \begin{pmatrix} -1 & 1 \end{pmatrix}.
$$

MPC-regulatorn kommer att ta hänsyn till bivillkoret  $\tilde{z} \leq 1$  om man modifierar solvempcproblem.m till

```
function un=solvempcproblem(x,F,G,M,N,Q1,Q2,ubounds,Ts,t)
warning off;
[n,m]=size(G);
[H,S]=createpredictors(F,G,N);
Q1b=blockrepeat(Q1,N);
Q2b=blockrepeat(Q2,N);
Mb=blockrepeat(M,N);
Mt = [-1 \ 1];Mtb=blockrepeat(Mt,N);
Az=Mtb*S;
bz=ones(N,1)-Mtb*H*x;
Au=[eye(N*m);-eye(N*m)];
bu=[\texttt{repmat}(ubounds(:,2),N,1);\texttt{repmat}(-ubounds(:,1),N,1)];A=[Au;Az];b=[bu;bz];
options=optimset('Display','on');
U=quadprog(S'*Mb'*Q1b*Mb*S+Q2b,S'*Mb'*Q1b*Mb*H*x,A,b,[],[],[],[],[],options);
un=U(1:m);
```